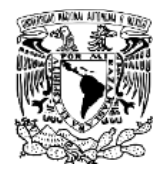

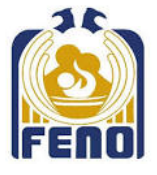

## ESTIMADO USUARIO ALUMNO INSCRITO A CURSOS DE IDIOMAS, PASANTE, DOCENTE

## **AL INGRESAR:**

1. Sigue las medidas de prevención ESTABLECIDAS AL MOMENTO DE INGRESAR.

2. Registra la hora de entrada atendiendo la instrucción del personal encargado en el formato de registro de asistencia a mediateca.

3. Deja tus pertenencias en los estantes, salvo lo que vayas a utilizar.

## **DURANTE TU PERMANENCIA:**

- 1. Atiende las tutorías formales registradas/a registrar con el(los) profesores en turno que aparece(n) en el horario de atención para: reforzar temas, preparar evaluaciones y/o recibir orientación sobre necesidades específicas enfocadas al aprendizaje del idioma de interés distinto a la lengua materna.
- 2. Participa en las actividades que registraste anticipadamente.
- 3. Realiza las actividades asignadas por tu profesor del curso inscrito.
- 4. Solicita el formato de préstamo de material bibliográfico para su fotocopiado. Entrega el formato debidamente llenado junto a tu credencial UNAM vigente o identificación oficial vigente con fotografía.

El servicio de fotocopiado se encuentra ubicado en la planta baja de la biblioteca. **No podrás sacar los materiales fuera de la biblioteca. No se cuenta con el servicio de préstamo a domicilio**.

- 5. Solicita juegos de mesa con una identificación, llenando la solicitud de préstamo con el personal encargado para realizar actividades lúdicas individualmente, en parejas o equipos de 4 personas. Estas actividades se harán en orden y respetando el trabajo de los otros asistentes con la finalidad de no distraerlos en sus lecturas, consultas y/o práctica.
- 6. Ve individualmente alguna película o documental solicitándolos con una identificación y llenando la solicitud de préstamo con el personal encargado. Utiliza audífonos. Al finalizar, muestra la actividad realizada al encargado y reportala.
- 7. Lee y escucha con audífonos algún audiolibro, contesta los ejercicios de comprensión que aparecen en el mismo. Solicita el audio con una identificación y llenando la solicitud de préstamo con el personal encargado.
- 8. Consulta en la mediateca el material físico de los estantes a través del código QR localizado en las mesas de trabajo, o el material virtual (clasificado por niveles) ubicado en el escritorio de los equipos de cómputo.
- 9. Deposita en el carrito el material utilizado.
- 10. NO Insertes dispositivos, FLASH DRIVES (memorias USB), en las computadoras.
- 11. No apartes lugares.

*NOTA*: En caso de requerir salir a atender cuestiones personales o académicas, registra tu salida.

## **ANTES DE RETIRARTE:**

- 1. Registra la hora de salida y las actividades realizadas atendiendo la instrucción del personal encargado.
- 2. Solicita que la actividad sea firmada por el asesor en turno o por el profesor con quien tomaste la actividad o tutoría.
- **3. Revisa que lleves todas tus pertenencias.**